Caro studente,

la tesi di laurea triennale è il primo documento tecnico "importante" che ti appresti a scrivere e rappresenterà forse il tuo "biglietto da visita" da mostrare alle persone che valuteranno un domani la tua preparazione (es. nei primi colloqui in azienda).

Una tesi disordinata, poco curata o scritta male solitamente indica un neo-ingegnere altrettanto disordinato, negligente o semplicemente svogliato. Con tali ingegneri le aziende, in genere, non vogliono avere a che fare...

Una tesi scritta male - oltre a far innervosire il tuo relatore durante la correzione - potrebbe quindi rivelarsi un cattivo investimento per il futuro.

Ti chiedo pertanto di dedicare alla scrittura della tesi quel minimo di impegno e attenzione sufficiente a raggiungere un buon livello di qualità, che vada oltre i famigerati "2 punti" che la Commissione può assegnarti.

Di seguito troverai alcune indicazioni e suggerimenti utili.

Denis Benescutti

# **ALCUNE LINEE GUIDA PER LA FORMATTAZIONE DELLA TESI**

Una tesi di laurea è un documento scientifico e, come tale, deve rispettare alcune semplici regole di formattazione (puoi verificarle, ad esempio, in un libro di testo universitario):

- la prima pagina di un **capitolo** deve avere la scritta "Capitolo 1", "Capitolo 2",… seguita dal titolo del capitolo, con un *font* che sia sufficientemente visibile.
- il testo deve avere un *font* di dimensione adeguata: 10, 11, 12 pti, con caratteri "standard" (Arial, Times New Roman o simili). Evitate di usare formati stravaganti che sono illeggibili o poco professionali
- inserite i **numeri di pagina**;
- le **figure** devono essere **chiare** e leggibili. Controlla in particolare il *font* dei valori numerici;
- le **figure** devono avere una **risoluzione** adeguata. Da preferire, soprattutto per i grafici di funzioni, i formati "vettoriali" (es. "metafile", "ps"), la cui risoluzione è indipendente dalla dimensione dell'immagine. Evitare, se possibile, i formati "raster" (es. file "bitmap", "jpg", "tiff"), o usarli solo per le foto, perché appaiono spesso sgranati o con pixel troppo grandi;
- ogni **figura** deve avere una **didascalia** esplicativa, solitamente collocata al di sotto. La didascalia è composta dalla dicitura "Figura \*\*", cui segue un breve testo che riassume il contenuto della figura;
- le **figure** e **tabelle** vanno **numerate in modo sequenziale, secondo l'ordine in cui appaiono nel testo**. Esempio: Figura 1, Figura 2, …, oppure in modo più preciso distinguendo i vari capitoli: Figura 1.1, Figura 1.2, Figura 1.3 (per figure nel Capitolo 1), analogamente Figura 2.1, Figura 2.2, Figura 2.3 (per figure nel Capitolo 2). Per le tabelle, ad esempio: Tabella 2.1, Tabella 2.2, Tabella 2.3;
- le **figure** e **tabelle** sono citate nel testo in base al loro numero. Esempio: "….la Figura 5.4 mostra…", "…nella Figura 3.1 si considera…". Evitare riferimenti del tipo: "….come mostra la figura sotto….", "…la figura alla pagine seguente…" (perché sono ambigui). Stesso discorso vale per le tabelle;
- ogni **tabella** deve avere una **didascalia** esplicativa, solitamente collocata al di sopra. La didascalia è composta dalla dicitura "Tabella \*\*", cui segue un breve testo che riassume il contenuto della tabella;
- le **equazioni** devono essere numerate in modo **sequenziale**, secondo l'ordine in cui appaiono nel testo. Per citare un'equazione nel testo, dovete scrivere ad esempio: "….come mostra l'Eq. (2.3)…", per indicare l'equazione n° 3 del Capitolo 2. Evitare riferimenti del tipo: "…l'equazione sotto…", "…come mostrato dalla terza equazione alla pagina seguente…" (perché sono ambigui).
- i **simboli** devono essere usati in modo univoco e non ambiguo e definiti in modo chiaro. Ogni simbolo nel testo deve essere stato definito!

Aggiungo ulteriori considerazioni sulla scrittura del testo:

- evitate di infarcire il testo della tesi con copia/incolla di appunti o libri di testo solo per aumentare il numero di pagine. Inserite solo quelle parti che servono ad introdurre concetti fondamentali per spiegare i dettagli del vostro lavoro;
- la **chiarezza del testo** è un requisito essenziale:
	- o scrivete in modo semplice!! Evitate di avventurarvi in frasi complesse, con periodo principale e cinque subordinate… Non state scrivendo la Divina Commedia o un tema di italiano, ma dovete spiegare in modo chiaro i vostri risultati;
	- o non siate ambigui e non date nulla per scontato. Dovete scrivere immaginando che la persona che legge può sapere molto poco del vostro argomento di tesi;
- dedicate **molta più attenzione** a scrivere il **Sommario**, **Introduzione** e **Conclusioni**, sono le parti che sono lette con maggiore attenzione da chi sfoglia la vostra tesi;
- ultimo suggerimento: quando avete terminato la scrittura, **stampate la tesi e rileggetela** ancora una volta! La sola correzione a video non è sufficiente.

A titolo di esempio, allego due estratti da tesi che rispondono ai requisiti indicati.

# Capitolo 1 Richiami di probabilità e statistica

In questo capitolo si esporranno alcuni argomenti di analisi statistica: si riporteranno alcune definizioni generali, il concetto di probabilità, la funzione densità di probabilità, la funzione di probabilità cumulata, le carte di probabilità. Inoltre si tratteranno le principali proprietà di due distribuzioni statistiche parametriche per variabili continue: la distribuzione ai valori estremi di tipo I e la distribuzione log-normale. Come riferimento per i richiami di analisi statistica si vedano [1], [2], mentre riguardo alle distribuzioni statistiche si vedano [3], [4].

## 1.1 Analisi statistica

#### 1.1.1 Definizioni

La popolazione statistica è l'insieme degli elementi a cui si riferisce l'indagine statistica.  $L'$ *unità statistica* è il singolo elemento della popolazione statistica.

Un *campione statistico* è un qualsiasi insieme di unità statistiche preso da tutta la popolazione. Il *campionamento* è il processo di estrazione casuale di un campione da una popolazione.

Un evento è il possibile risultato di un esperimento.

Una variabile casuale o aleatoria è una variabile che può assumere valori diversi in dipendenza da qualche fenomeno aleatorio. Le variabili casuali possono essere di due tipi:

- variabili casuali discrete se assumono valori discreti nel campo di esistenza;
- variabili casuali continue se assumono qualsiasi valore reale nel proprio campo di esistenza.

#### 1.1.2 Probabilità

La probabilità  $Prob{A}$  è il limite al quale tende la frequenza relativa  $n_A$  dei risultati possibili associati a un determinato evento A al crescere del numero delle osservazioni n:

$$
Prob{A} = \lim_{n \to +\infty} \frac{n_A}{n}
$$
\n(1.1)

Valgono le seguenti proprietà della funzione  $Prob{A}$  definita sugli eventi:

- la probabilità di un evento A, il cui campo di esistenza è  $D$ , è un numero maggiore o uguale a zero e minore o uguale a uno:  $0 \leq Prob\{A\} \leq 1$  per ogni  $A \in D$
- se l'evento A è certo allora  $Prob{A} = 1$
- se l'evento  $A$  è impossibile allora  $Prob{A} = 0$ .

Generalmente è necessario determinare la probabilità di un evento a partire da un numero n limitato di dati.

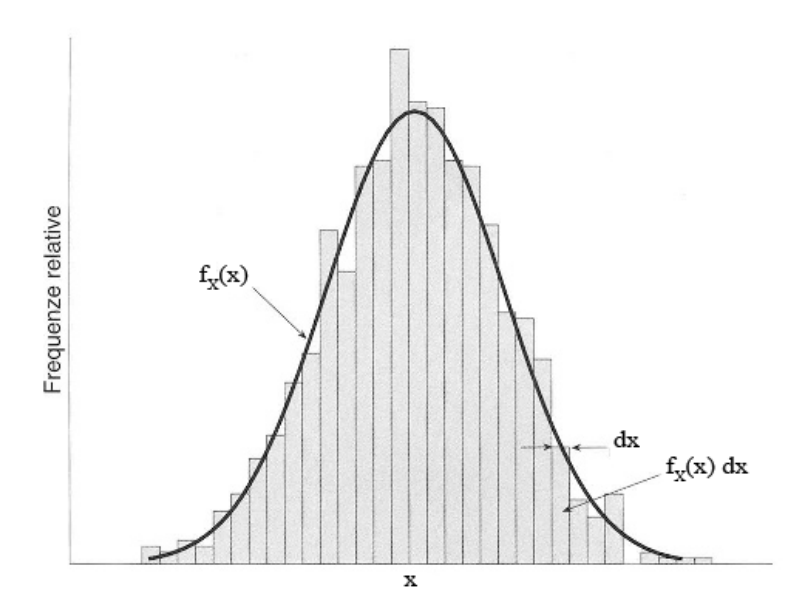

Figura 1.1: Istogramma della frequenza relativa del valore osservato e funzione densità di probabilità  $f_X(x)$ 

### 1.1.3 Funzione densità di probabilità

Siano X una variabile casuale continua, D il suo campo di esistenza,  $x \in D$  un valore osservabile. La funzione densità di probabilità (Probability Density Function - PDF) si definisce come:

$$
f_X(x) = \lim_{\Delta \to 0} \frac{Prob\Big\{X \in (x, x + \Delta)\Big\}}{\Delta} \tag{1.2}
$$

Se  $\Delta = dx$  è un incremento infinitesimo, allora la funzione PDF si può interpretare come la probabilità di trovare X nell'intervallo dei valori osservabili  $(x, x + dx)$  (Fig. 1.1), cioè:

$$
Prob\{x \le X \le x + dx\} = f_X(x) \cdot dx \tag{1.3}
$$

#### 1.1.4 Funzione di probabilit`a cumulata

La funzione di probabilità cumulata (Cumulative Distribution Function - CDF) si definisce come:

$$
F_X(a) = Prob\{X \le a\} = \int_{-\infty}^a f_X(x) \cdot dx \tag{1.4}
$$

La funzione CDF si può interpretare come la probabilità che la variabile casuale  $X$  sia inferiore o uguale al valore argomentale a (Fig. 1.2).

Vale la relazione:

$$
F_X(+\infty) = \int_{-\infty}^{+\infty} f(x) \cdot dx = 1 \tag{1.5}
$$

Il percentile di ordine  $p \cdot 100\%$  si definisce come il valore argomentale  $x_p$  a cui corrisponde una probabilità cumulata p. Di conseguenza  $x_p$  è tale che:

$$
Prob\{X \le x_p\} = p \tag{1.6}
$$

Se si effettua un numero di campionamenti  $n$  da una popolazione con distribuzione cumulata  $F_X(x)$  si ottengono n campioni, che è possibile ordinare in senso crescente in modo che il valore iesimo sia  $x_{n_i}$ . La funzione di probabilità cumulata empirica (Empirical Cumulative Distribution Function - ECDF) relativa al valore i-esimo si definisce come:

$$
F_{emp}(x_{n_i}) = \frac{i}{n+1} \tag{1.7}
$$

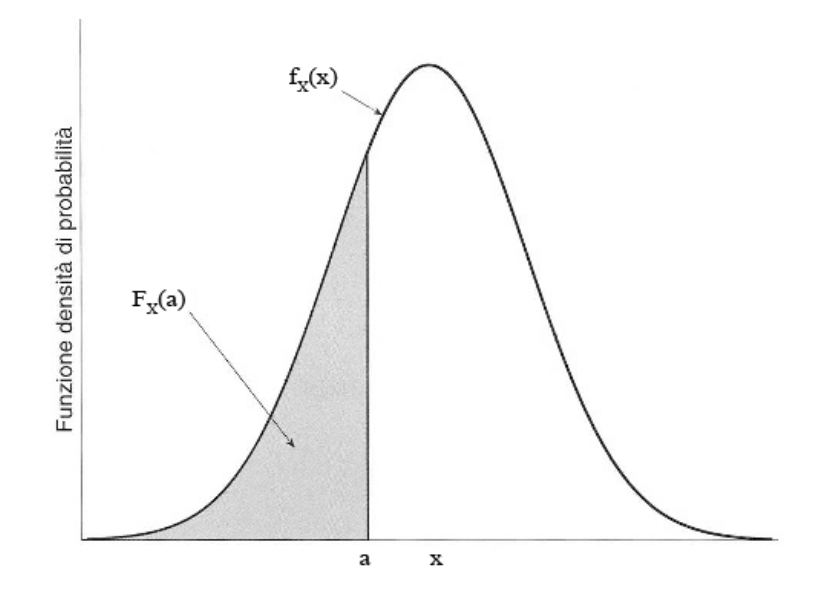

Figura 1.2: Funzione di probabilità cumulata  $F(x)$ 

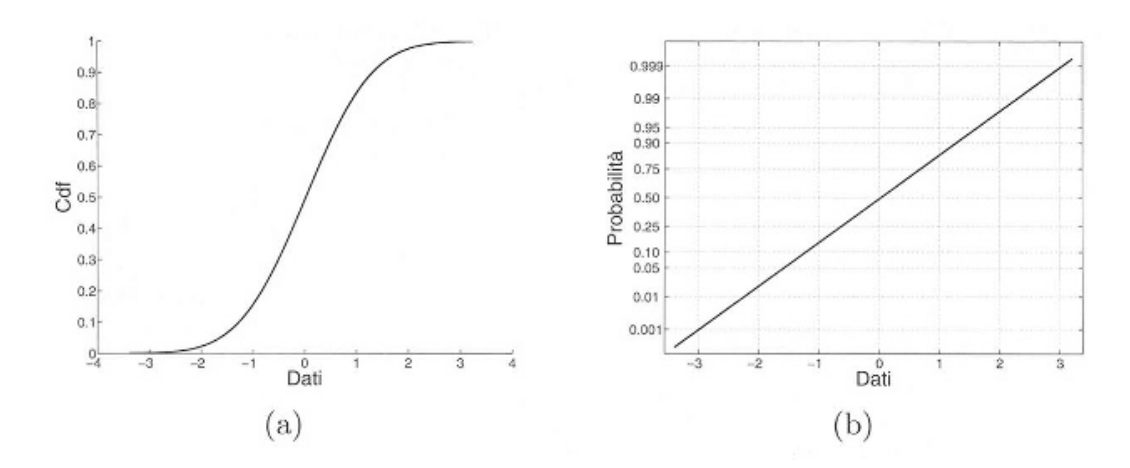

Figura 1.3: Carta di probabilità: a) funzione di probabilità cumulata; b) corrispondente carta di probabilità

dove il termine  $n+1$  serve ad evitare che per il maggiore dei campioni si abbia  $F_{emp}(x_n) = 1$ . La funzione di probabilità cumulata empirica è una stima della funzione di probabilità cumulata.

#### 1.1.5 Carta di probabilità

Risulta difficile decidere se un campione statistico provenga o meno da una data distribuzione a partire dai grafici della PDF e della CDF, o, nel caso di dati provenienti da un campionamento, a partire dalla frequenza relativa e dalla CDF empirica. E quindi necessario uno strumento ` che permetta di giudicare qualitativamente quanto una distribuzione si adatta ai dati. Si può raggiungere questo obiettivo tramite la *carta di probabilità*, cioè una trasformazione di coordinate, diversa per ogni distribuzione, la quale permette di linearizzare la relazione fra i dati e le probabilità cumulate, come mostrato in Fig. 1.3. I dati sono introdotti all'interno delle carte di probabilità in termini di probabilità cumulata empirica.

vengono moltiplicati fra loro memorizzando i risultati della loro moltiplicazione in un vettore, denominato: *moltiplicazione*. In seguito, usando la funzione predefinita di MATLAB *trapz* (per maggiori informazioni consultare [3]) viene calcolato il valore dell'area sottesa dalla spezzata che unisce i vari punti contenuti nel vettore *moltiplicazione.* Tale valore viene diviso per il modulo elastico del materiale e per il momento quadratico di superficie del tratto considerato, il risultato ottenuto viene memorizzato nel vettore *V*.

Viene eseguita la stessa operazione per ogni coppia di nodi consecutivi.

Infine sommando il contenuto del vettore *V* si ottiene lo spostamento dovuto alla sola caratteristica di sollecitazione di momento flettete del punto preso in esame.

Funzione *spostamentiT*: utilizza quanto restituito dalla funzione *taglio\_nodi* cioè il valore del taglio nei vari nodi (tranne l'ultimo), questo sia per il sistema di forze sia per il sistema di spostamenti. Essendo i carichi concentrati, conoscendo il valore del taglio nel nodo *i* si conosce il valore del taglio fra il nodo *i* e il nodo *i+1* essendo tale valore costante fra i due nodi.

Dunque viene preso il valore del taglio per il primo nodo sia nel sistema di spostamenti sia nel sistema di forze, viene calcolato il loro prodotto e questo viene moltiplicato per la lunghezza dell'elemento fra i due nodi considerati. Il valore ottenuto viene moltiplicato per il fattore di taglio  $\chi$ , diviso per l'area trasversale dell'elemento e per il modulo elastico tangenziale G. Il risultato ottenuto viene memorizzato nel vettore *V*. Si esegue lo stesso procedimento per ogni coppia di nodi consecutivi, dopo di che sommando le componenti del vettore *V* si ottiene lo spostamento dovuto alla sola sollecitazione di taglio del punto desiderato.

Compilando il foglio di calcolo prima per il piano YZ e poi per il piano XZ esso restituisce il valore dello spostamento lungo le due differenti direzioni. Come illustrato nel Paragrafo 3.3 può venire calcolata la freccia complessiva del punto preso in considerazione usando il Teorema di Pitagora.

In Tabella 4-1 vengono riportati gli spostamenti nei punti considerati più significativi, cioè i due estremi della trave e il punto che si trova nella mezzeria della ruota dentata.

Questi punti hanno ascissa pari a:

- $\bullet$  0  $mm$  (nodo1);
- 281,8 *mm* (nodo 2);
- 413,8 *mm* (nodo 3).

**Tabella 4-1 Risultati ottenuti dall'analisi eseguita con Matlab** 

| mm   | Spostamenti piano YZ |           | Spostamenti piano XZ |           | Spostamenti globali |           |
|------|----------------------|-----------|----------------------|-----------|---------------------|-----------|
| Nodo | senza T              | con T     | senza T              | con T     | senza T             | conT      |
|      | 0.078                | 0.0866    | 0,005                | 0,005     | 0.078               | 0,087     |
|      | $-0.004$             | $-0.0041$ | $-0.001$             | $-0.002$  | 0,004               | 0,005     |
|      | 0.002                | 0,0015    | $0.001\,$            | $0.001\,$ | 0,002               | $0.002\,$ |

Una volta reso automatico il calcolo dello spostamento per un singolo punto è possibile, implementando un ciclo *for/end*, calcolare gli spostamenti per una sequenza di punti fra loro equidistanti, approssimando la linea elastica dell'albero studiato.

Calcolando nel piano YZ lo spostamento di punti distanti fra loro 10 millimetri si ottiene la seguente spezzata:

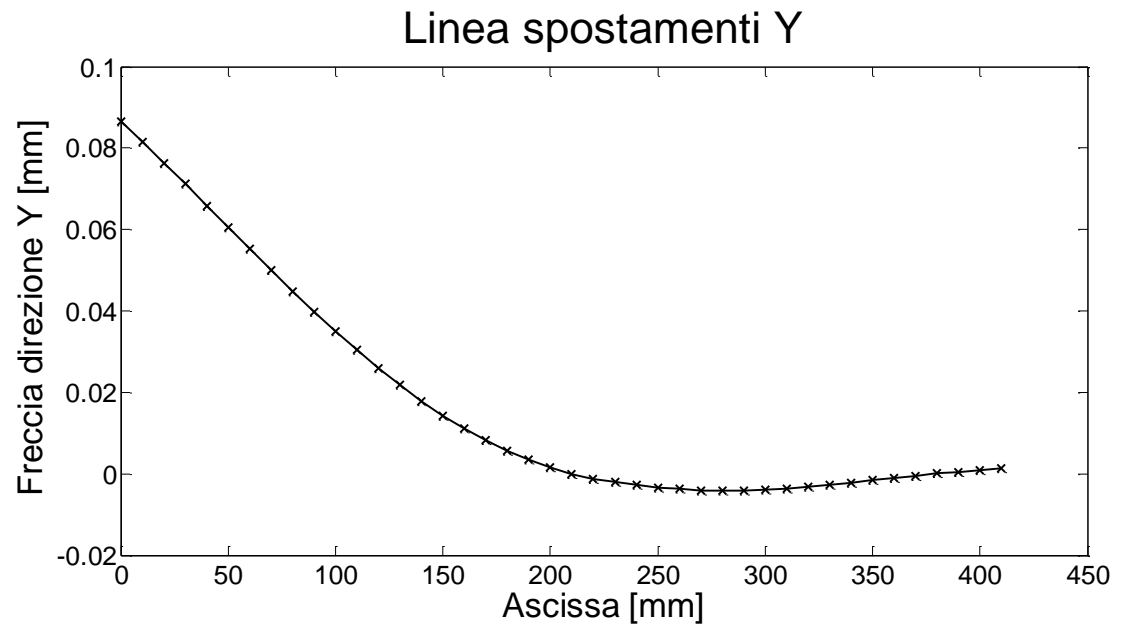

**Fig. 4-1 Spostamenti nel piano YZ calcolati ogni 10 mm considerando l'effetto del taglio**

mentre per punti distanti fra loro 1 millimetro si ottiene:

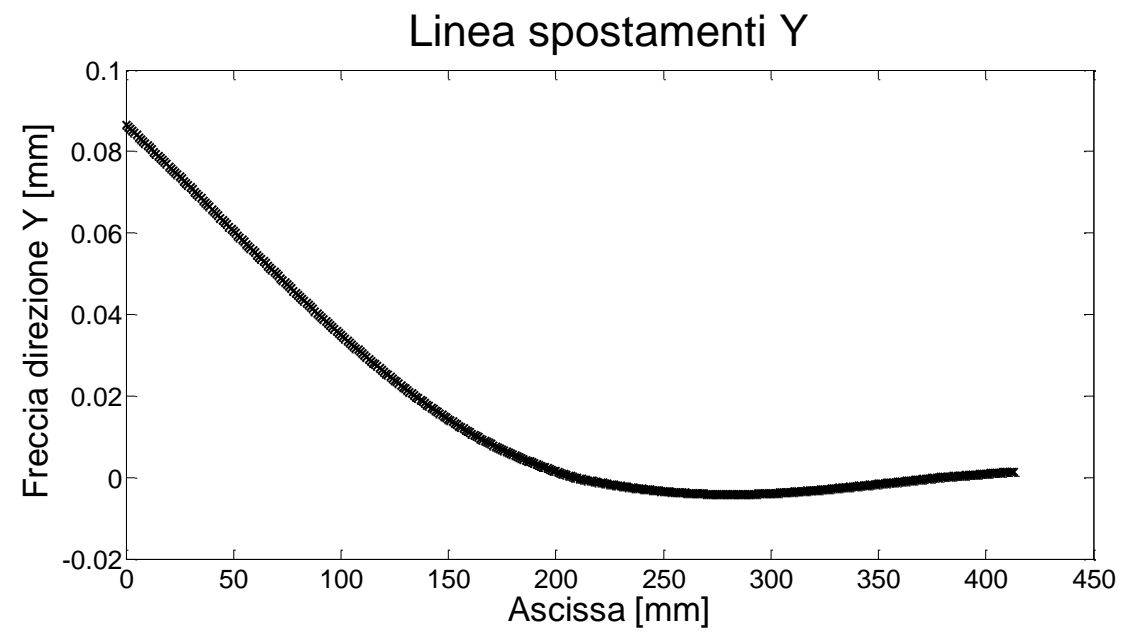

**Fig. 4-2 Spostamenti nel piano YZ calcolati ogni millimetro considerando l'effetto del taglio**